Click to download more.

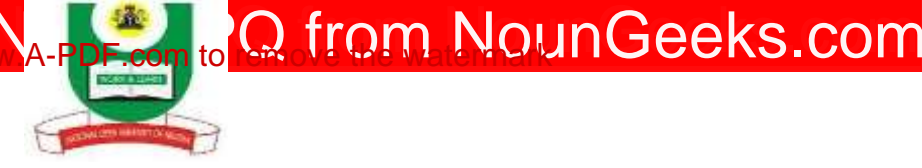

## **NATIONAL OPEN UNIVERSITY OF NIGERIA PLOT 91, CADASTRAL ZONE, NNAMDI AZIKIWE EXPRESSWAY, JABI-ABUJA FACULTY OF SCIENCES DEPARTMENT OF COMPUTER SCIENCE 2023\_1 POP EXAMINATION<sup>231</sup>**

**COURSE CODE: CIT736 COURSE TITLE: COMPUTER PROGRAMMING CREDIT UNIT: 2 TIME ALLOWED: 2HRS INSTRUCTION: ANSWER QUESTION ONE AND ANY OTHER TWO (2) QUESTIONS**

**1a**: Write a short note on Machine Language (5marks)

**1b.** Write a short note on Symbolic Language (5marks)

**1c.** List and explain the main properties of a good computer program (15**marks)**

**1d**. Describe "10 FORMAT (H1, 5F6.3)" from the line statement bellow (5marks)

**2a.** Write a short note on High Level Language (5marks)

**2b.** Write a short note on array (5marks)

**2c.** State the formats for a 2 dimensional and multidimensional array (5marks)

**2d.** Find the value of g if  $x=4$ ,  $y=3$  and  $z=2$  in  $g=2y+4x-(xy+4z+4)$  / xyz in the given

Arithmetic expression (5marks)

**3a.** Differentiate between subroutines and functions in FORTRAN (3marks)

**3b.** Write a short note on similarity between subroutines and functions in FORTRAN (7marks) **3c.** Define the operation of the Standard Functions on the given parameter(x) (10marks)

- i.  $ABS(x)$  -
- ii.  $COS(x)$  -
- iii.  $EXP(x)$  -
- iv.  $LN(x)$  -
- $v. \quad \text{ROUND}(x)$  -
- vi.  $\text{SIN}(x)$  -
- vii.  $SORT(x)$  -
- viii.  $\text{SQR}(x)$  -
- ix. EOLN -
- **x.** EOF -

**4a.** Write a FORTRAN Program to compute and output the average of five numbers (10marks) **4b.** Write the meaning for the following field descriptors that are used along with the FORMAT statements in FORTRAN (10marks)

- $I -$
- $F -$

 $E -$ 

- $G -$
- $A -$

 $T -$ 

**5a.** List and briefly discuss the different types of data types with examples used in Pascal programming language (10**marks)**

**5b** Use an Algorithm to implement a FORTRAN Program to compute and output the product of any ten numbers (5 marks)

**5c.** Use a flowchart to implement a FORTRAN Program to compute and output the product of any ten numbers (5marks)